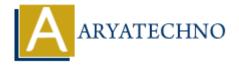

# **PHP oops - Constructor**

**Topics**: PHP

Written on February 12, 2021

### What is PHP oops - Constructor?

A constructor is a method defined inside a class which is called automatically when object is created.

A constructor is used to initialize the object.

You can define constructor by using construct function.

A Constructor is automatically executed when object is Created.

Constructor have arguments.

A constructor doen't return any value.

PHP doesn't support function overloading So, we cannot have multiple implementations for constructor in a class.

### **Constructor types:**

There are three type of constructor.

- 1. **Default Constructor:** It doen't have parameters, but the values to the default constructor can be passed dynamically.
- 2. **Parameterized Constructor:** It has many number of parameters.
- 3. **Copy Constructor:** It accepts the address of the other objects as a parameter.

#### **PHP Syntax:**

}

```
function __construct ([ mixed $args = "" [, $... ]] )
PHP Example :
    <?php
// code by aryatechno!
class Course
{
    function __construct()
    {</pre>
```

echo "Learn php Course at aryatechno!";

```
}
$learn = new Course;
?>
```

#### **Output:**

Learn php Course at aryatechno!

**Explaination:** As above example, When \$learn object is created, Constructor is called automatically.

## **Constructor with arguments**

Constructor can pass arguments as per as below example.

#### PHP Example:

```
<?php
// code by aryatechno!
class Course
{
    public $name;
    function __construct($name)
    {
        $this->name=$name;
    }
    function display()
    {
        echo "Learn $this->name at aryatechno!";
    }
}
$learn = new Course("PHP Constructor");
$learn->display();
?>
```

### **Output:**

Learn PHP Constructor at aryatechno!

#### Output:

© Copyright **Aryatechno**. All Rights Reserved. Written tutorials and materials by <u>Aryatechno</u>